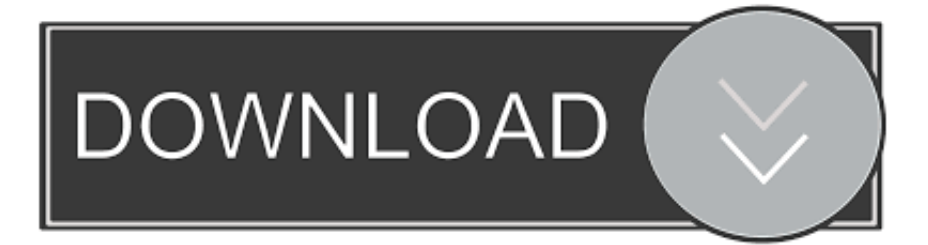

## [Autodesk Memento For Mac](https://imgfil.com/1vg8hp)

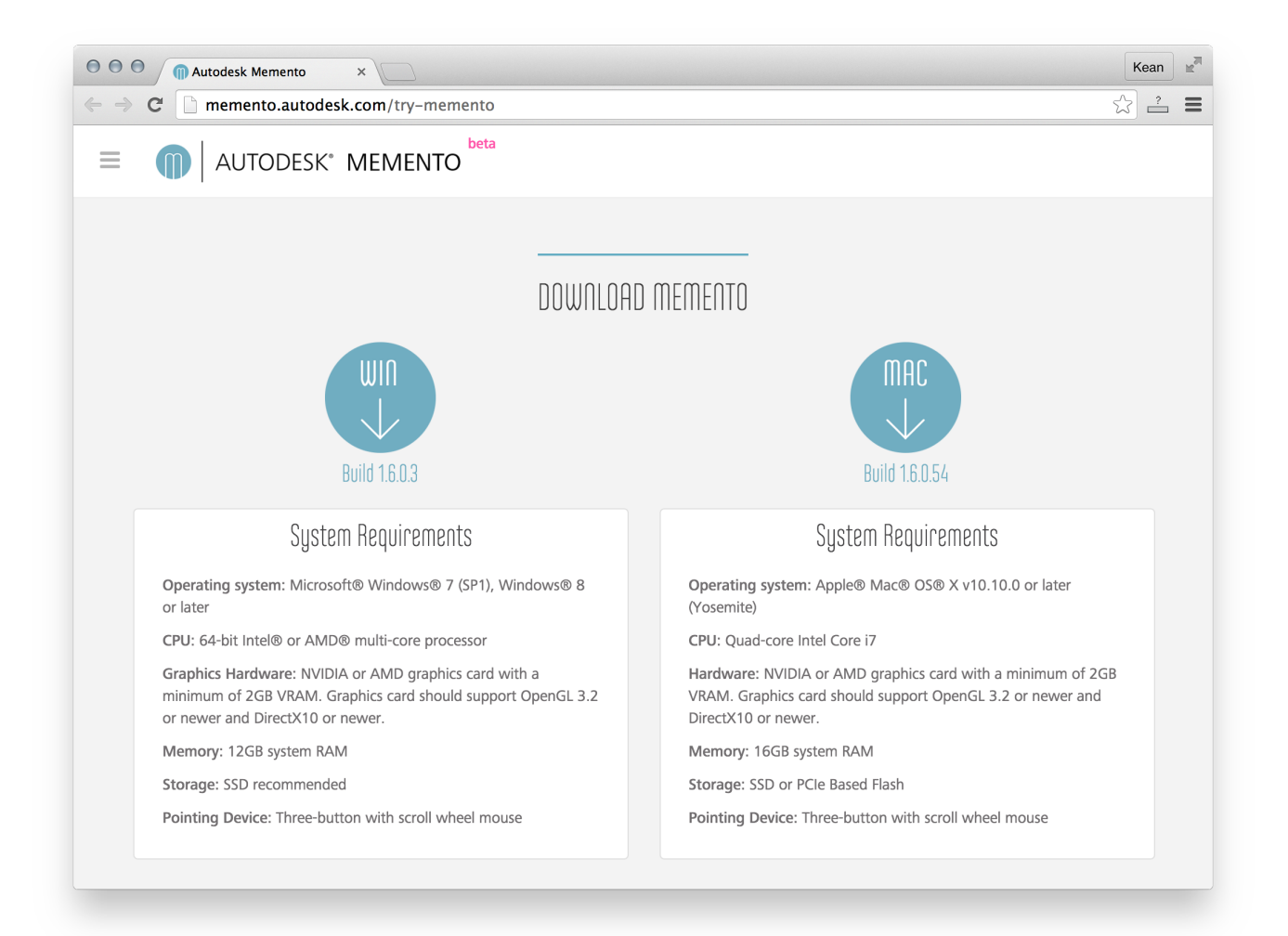

[Autodesk Memento For Mac](https://imgfil.com/1vg8hp)

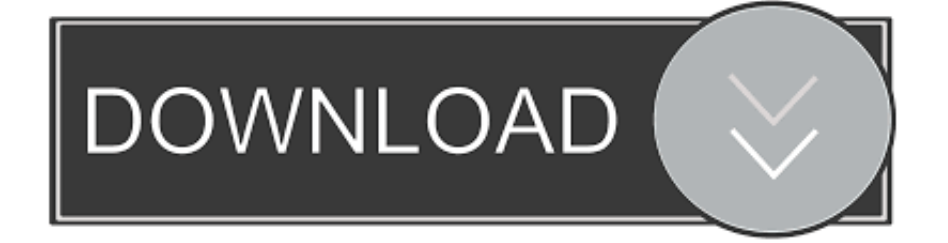

Be aware of this for time needed As a workaround, you can try decimating (and re-baking by exporting your model to the OBJ format), before publishing to the gallery.. Yesterday, Senior Product Manager, Tatjana Dzambazova, let me know that the with online viewing/sharing and a new memento build with 'Publish to Gallery' are now live on the.. • Memento added ability to share the 3D models with HYPERLINK or to embed them in HTML on websites (top right in the viewer itself).

Here are some tips about publishing to Gallery: • Download and install build 1.. • You will also need to define a name of your model, can add tags and description, and decide if you want to share the ORIGINAL RCM files with others (to make it downloadable).. Here are some tips about publishing to Gallery: • Download and install build 1.. It started out on Autodesk Labs as Project Memento Project Memento has since graduated from Autodesk Labs and is now in beta.

## **autodesk memento**

autodesk memento, autodesk memento download, autodesk memento free, autodesk memento cost, autodesk memento alternative, autodesk memento download free, autodesk memento price, autodesk memento vs recap, autodesk memento mac, autodesk memento beta, autodesk memento beta download

Hi, Memento graduated to a commercial product under the name Autodesk ReMake, initially WIndows only.. It started out on Autodesk Labs as Project Memento Project Memento has since graduated from Autodesk Labs and is now in beta.. • From within the Gallery, you can also publish your own models to Sketchfab As models will be decimated and even have their textures rebaked to fit within the file size limit (250 MB) automatically, large models can take some time to publish.. In addition, we provide full support for a number of products when used on the Mac in virtualized environments including Parallels Desktop and VMware Fusion.

## **autodesk memento free**

Autodesk Memento Mac DownloadAutodesk Memento MacAutodesk Memento is a free end-to-end solution for converting any captured reality input (photos or scans) into high definition 3D models that can be cleaned up, fixed, and optimized for the web, mobile, or 3D printing / fabrication.

## **autodesk memento alternative**

Autodesk Memento is a free end-to-end solution for converting any captured reality input (photos or scans) into high definition 3D models that can be cleaned up, fixed, and optimized for the web, mobile, or 3D printing / fabrication.. We should have the Mac version latest end of July 123D is Autodesk's collection of entry-level 3D apps.. The gallery's viewer is consistent to the main motto of Memento which is to simplify all processes, so users won't need to manage the number of polygons that a model has for WebGL support or the baking of textures to make models small but look good when published on WebGL.. You can add photos of your 3d prints, wireframe PNGs, etc For adding videos, they will need to be first published on YouTube, and you provide the long YouTube hyperlink (the browser link, not the short YouTube hyperlink), and you must click DONE button at the bottom of the screen after inserting the URL.. Yesterday, Senior Product Manager, Tatjana Dzambazova, let me know that the with online viewing/sharing and a new memento build with 'Publish to Gallery' are now live on the.. Autodesk provides many native Mac products for 3D modeling, CAD, rendering, animation, VFX, and digital imagery.. 4 0 1 from the website you will notice a button 'Publish to Gallery ' • With this new build, you will be able to set the thumbnail of your published model (orient and zoom the model as you wish your thumbnail to look like in the UI and click on the capture camera button in the publish dialog).. From web-based design apps to tablet-based digital sculpting 123D Catch is the capturing member of the family and is available for iOS, Android and Windows. e10c415e6f